# **Lezione 4 Gli Strumenti di Debito 28/09/2023**

Prof. Gian Paolo Stella Economia degli Intermediari Finanziari

A.A. 2023-2024

### **Valore finanziario del tempo**

- Gli investimenti finanziari danno origine ad entrate monetarie che si manifestano nel corso del tempo. La disponibilità di 1€ oggi non è equivalente a disporre di 1€ domani. Questo perché detenere un 1€ oggi ci potrebbe permettere di investire in un progetto, come ad esempio l'acquisto di una obbligazione, la quale ci permetterà di ottenere il rimborso del capitale investito oggi (1€) più i "frutti" a titolo di interesse.
- In particolare, considerando l'investimento in titoli obbligazionari senza cedola, l'investitore sostiene in  $C_0$  un esborso monetario, dato dalla sottoscrizione dell'obbligazione e in  $C_1$  un'entrata monetaria data dalla restituzione del capitale investito in  $C_0$  maggiorato dalla quota interessi.

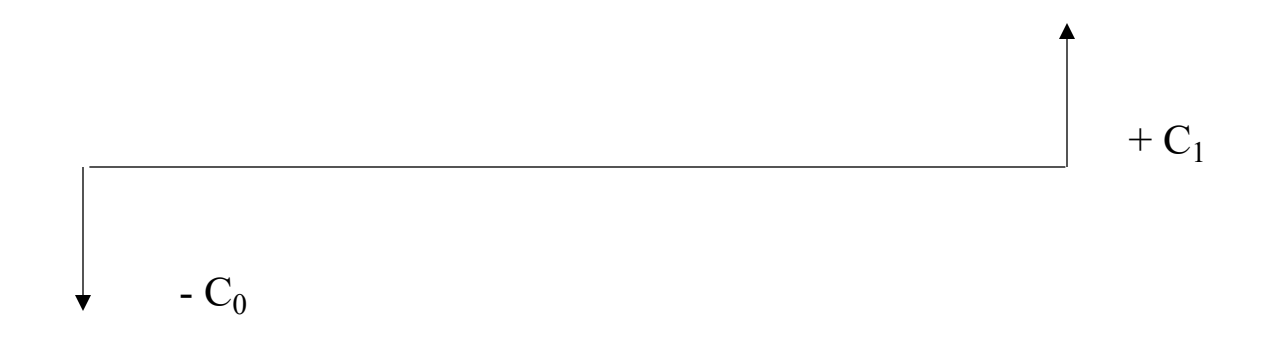

• Il flussi di cassa positivi rappresentano l'ammontare di denaro che si attende di ricevere nel tempo come conseguenza di un investimento. Se i flussi si manifestano con diverse scadenze, il loro valore non può essere direttamente comparato. Il valore finanziario del tempo si riflette nella distribuzione temporale dei flussi.

#### **Valore finanziario del tempo**

Per confrontare i diversi movimenti di cassa è necessario "ricondurli a uniformità" ossia esprimerli rispetto a un momento comune.

*Tasso di attualizzazione*: si applica per trasferire al tempo 0, ossia all'attualità o «a oggi», un capitale finanziario esigibile a una certa data futura (montante).

*Tasso di capitalizzazione*: si applica per convertire somme disponibili a una data epoca in somme disponibili in epoche future.

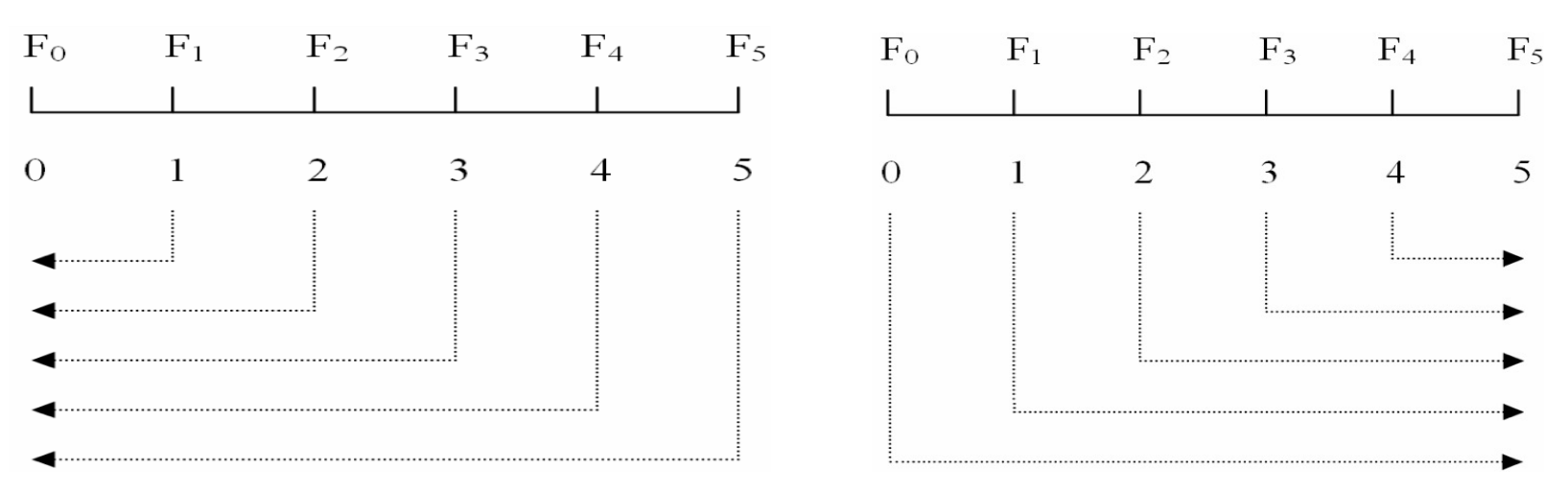

#### **Valore finanziario del tempo**

- Attualizzare uno o più flussi monetari significa calcolare il valore equivalente che sarebbe possibile attribuirgli se si manifestassero oggi.
- L'idea centrale in tema di valore finanziario del tempo è che il denaro a disposizione può essere investito per ottenere un rendimento.
- Tale rendimento prende il nome di tasso di attualizzazione (o di sconto).
- Tale tasso esprime il guadagno a cui si rinuncia investendo in una certa attività finanziaria caratterizzata da uno specifico livello di rischio, piuttosto che in un'altra caratterizzata da un analogo grado di incertezza.
- Il Valore Attuale di una distribuzione di flussi di cassa è:

$$
VA = \sum_{t=1}^{n} \frac{Ft}{(1+r)t}
$$

• Il fattore di attualizzazione, permette di convertire i flussi futuri che si manifesteranno nei periodi successivi in flussi presenti fornendo il valore attuale equivalente. Tale fattore è dato dalla formula:

Fattore di attualizzazione = 
$$
\frac{1}{(1+r)t}
$$

# **Esempio**

- Determinare quale somma che se investita per tre anni al tasso del 10%, rende al termine dei tre anni 100.000€.
- Svolgimento;

1.  $F_0 * (1 + 0.10) * (1 + 0.10) * (1 + 0.10) = 100.000 \text{E}$ 

2.  $F_0 * (1 + 0.10)^3 = 100.000 \text{E}$ 

3. Risolvendo per F<sub>0</sub> si avrà : F<sub>0</sub> = 
$$
\frac{100.000*1}{(1+0.10)3}
$$
 = 75.132 $\in$ 

### **Capitalizzazione dei flussi**

- Con la logica della capitalizzazione si cerca di conoscere quale sarà il valore futuro (o montante, M) alla scadenza t dei flussi investiti durante i periodi precedenti.
- La capitalizzazione dei flussi può essere calcolata seguendo due diversi regimi;
- *Capitalizzazione semplice*: Gli interessi (i) sono calcolati sul capitale iniziale, periodo dopo periodo:

$$
M_s = F_t (1 + i^*t)
$$

• *Capitalizzazione Composta*: Al fine di ciascun periodo gli interessi si sommano al capitale e nel periodo successivo diventano fruttiferi di interessi:

$$
M_c = F_t (1 + i)^t
$$

#### **Esempio 1: Interesse Semplice**

Esempio: Calcolare il montante ad *interesse semplice* dei seguenti capitali:

- I.  $500\epsilon$  tasso annuo 4,25% per tre anni;
- II. 1300€ tasso annuo 6,7% per cinque mesi;
- III. 600€ tasso annuo 5,8% per 70 giorni;
- IV. 800€ tasso annuo 6,20% per 1 anno e 4 mesi.

Svolgimento: Applicando la formula  $M_s = F_t (1 + i^*t)$  avremmo;

I. t=3, 
$$
M_s = 563,75
$$
;  
\nII. t =  $\frac{5}{12}$   $M_s = 1336,2916$ ;  
\nIII. t =  $\frac{70}{365}$   $M_s = 606,674$ ;  
\nIV. t =  $\frac{16}{12}$   $M_s = 866,133$ ;

#### **Esempio 2: Interesse Composto**

Esempio: Calcolare il montante ad *interesse composto* dei seguenti capitali:

- I.  $340\epsilon$  tasso annuo 6,15% per 10 anni;
- II. 1400€ tasso annuo 6% per 2 anni e 3 mesi;
- III. 3200€ tasso annuo 5% per 124 giorni.

Svolgimento: Applicando la formula  $M_c = F_t (1 + i)^t$  avremmo:

- I.  $t=10$ ,  $M_c = 617,56$ ;
- II.  $t = \frac{27}{12}$   $M_c = 1596, 123;$
- III.  $t = \frac{124}{365}$   $M_c = 3253,483$ .

#### **Focus**

- Il regime di capitalizzazione ad interesse semplice sostiene che l'interesse sia sempre direttamente proporzionale al capitale iniziale e al tempo. Quindi, gli interessi maturati non vengono reinvestiti/capitalizzati.
- Il regime di capitalizzazione ad interesse composto sostiene che, al termine di ogni periodo, il capitale impiegato incorpora gli interessi maturati, in modo che anche questi ultimi producano interessi nei periodi seguenti. Quindi nel regime di capitalizzazione ad interesse composto l'interesse che si forma in ogni istante è proporzionale al montante accumulato a quel tempo. Pertanto, gli interessi maturati vengono reinvestiti/capitalizzati.

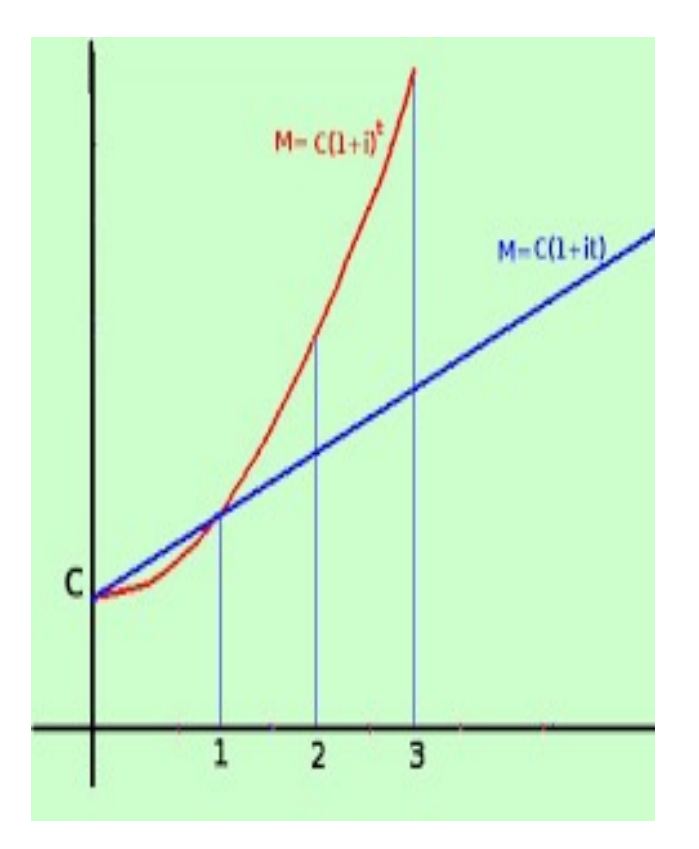

# **Titoli di Debito**

- I *titoli di debito* sono strumenti finanziari emessi da soggetti in deficit finanziario per soddisfare il proprio fabbisogno di finanziamento e sottoscritti da soggetti in surplus finanziario che, impiegando il loro momentaneo potere di acquisto in eccesso, finanziano le esigenze di investimento dei soggetti in deficit, aspettandosi in cambio una remunerazione.
- In tal senso è possibile affermare che si tratta di strumenti rappresentativi del debito che l'emittente ha nei confronti del sottoscrittore.
- I titoli di debito (o *titoli obbligazionari*) sono titoli di massa che costituiscono frazioni uguali di un prestito unitario, perfettamente fungibili tra loro ed emessi per reperire risorse finanziarie a medio-lungo termine.

# **Titoli di Debito**

- Il soggetto in surplus finanziario, acquistando un titolo di debito, diviene creditore dell'emittente per l'importo nominale indicato sul titolo, maggiorato degli interessi che matureranno nel lasso di tempo che intercorre fra il momento di acquisto del titolo e la sua scadenza.
- Distinguiamo i titoli con cedola (*coupon bond*) dai titoli senza cedola (*zero-coupon*);
	- i. I titoli con cedola pagano un interesse (la *cedola*) che comincia a maturare in corrispondenza delle cosiddette *date di godimento* e viene corrisposto a *date di stacco* (o *di regolamento*) periodiche (mensilmente, trimestralmente, semestralmente, annualmente);
	- ii. I titoli senza cedola non prevedono date di godimento degli interessi prima della scadenza; in quest'ultimo caso la remunerazione per il rischio sopportato è corrisposta alla data di scadenza ed è misurata dalla differenza fra il prezzo di acquisto del titolo e il suo valore di rimborso.

### **Titoli di Debito**

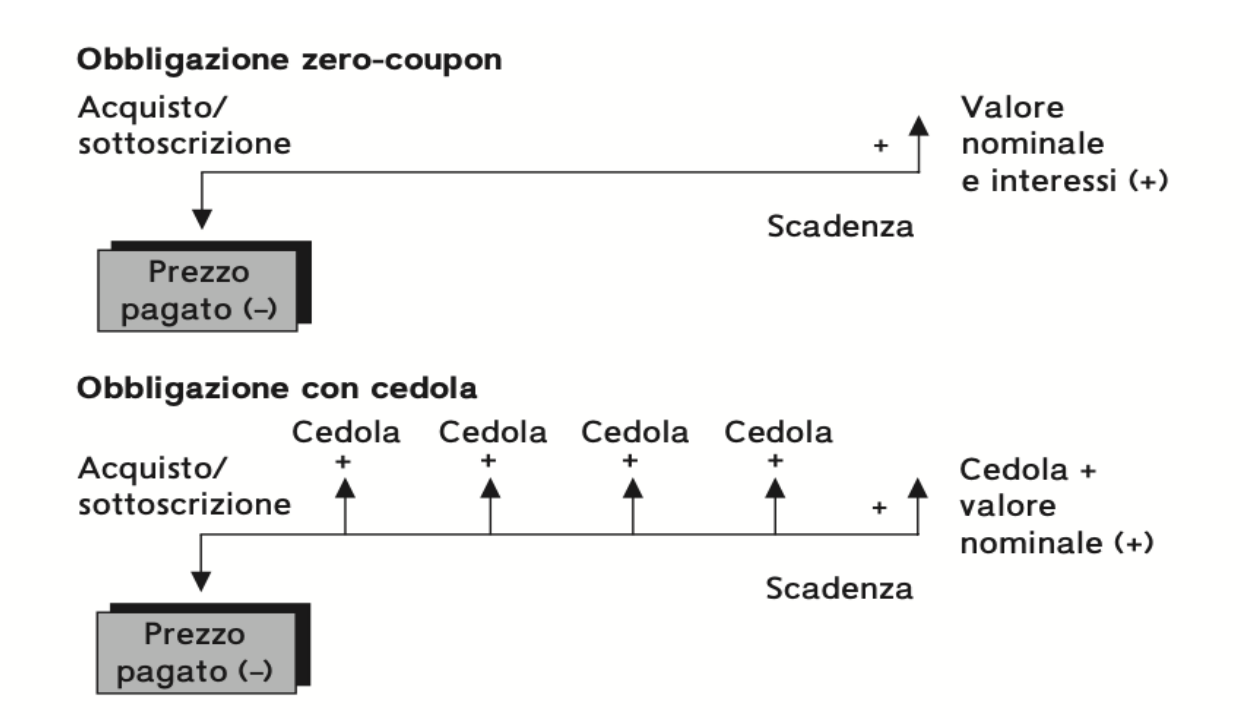

# **Esempio 1: Zero Coupon Bond**

- Per calcolare il valore attuale di uno ZCB occorre conoscere: a) Il tasso di mercato per titoli con una determinata scadenza; b) Il prezzo di rimborso; c) La durata dell'investimento.
- Esempio: Si consideri una obbligazione zero coupon del valore nominale di 100.000 $\epsilon$ con scadenza fra tre anni. Il tasso di interesse è di 12,62%.
- Obiettivo: Individuare il valore attuale.

• Svolgimento: 
$$
P_0 = \frac{Value\dim borso}{(1+r)n} = P_0 = \frac{100}{(1+0.1262)3} = 70\text{C}
$$

• *NB: il valore di rimborso coincide per i ZCB con il valore nominale.*

# **Esempio 1: Zero Coupon Bond**

- Per calcolare il rendimento di uno ZCB occorre conoscere:
	- a) Il prezzo di acquisto;
	- b) Il prezzo di rimborso;
	- c) La durata dell'investimento.
- Esempio: Si consideri una obbligazione zero coupon del valore nominale di 100.000 $\epsilon$ con scadenza fra tre anni. Il prezzo in data odierna è di 70.000€.
- Obiettivo: Calcolare il rendimento dello ZCB sia con il regime di interesse semplice che composto.
- Svolgimento: *Rendimento semplice*:  $r_s = (\frac{M}{c} 1) * \frac{1}{t}$  $\frac{(100)}{70} - 1$  \*  $\frac{1}{3} = 14,2\%$
- Svolgimento: *Rendimento composto*:  $r_c = (\frac{M}{C})^{1/3} 1 = (\frac{100}{70})^{1/3} 1 = 12{,}62\%$

# **Rateo, Corso Secco, Corso tel quel**

- Con il termine *rateo* si definisce la parte di interessi maturata dall'ultimo stacco di cedola al giorno di acquisto, ma non ancora incassata perché sarà corrisposta alla prossima data di godimento.
- A partire dal rateo è possibile definire il *corso secco* e il *corso tel quel*:
	- i. Il *corso secco* coincide, in ogni istante temporale, con il valore capitale del titolo e ignora l'esistenza di un rateo;
	- ii. Il *corso tel quel* è ottenuto dalla somma del corso secco più il rateo e definisce l'esborso finanziario effettivo per chi acquista l'obbligazione.

#### **Esempio: Rateo, Corso Secco, Corso tel quel**

- Elementi per il calcolo di un rateo:
	- a. Livello della cedola;
	- b. Numero di giorni che compongono il periodo;
	- c. Numero di giorni tra ultima cedola staccata e data dell'operazione;
	- d. Aliquota fiscale applicabile.
- Esempio: Si consideri un obbligazione con cedole con scadenza il 1/3/2021; Il valore della cedola è del 12,5% annuo liquidabile semestralmente; La data di negoziazione è del 17/06/2020.
- Obiettivo: Calcolare il rateo lordo.
- Svolgimento: Calcolo cedola lorda semestrale:  $\left(\frac{12,5\%}{2}\right) = 6,25\%$

Calcolo dei giorni: 30 (Marzo) + 30 (Aprile) + 30 (Maggio) + 17  $(Giugno) = 107$ 

Rateo = Cedola lorda semestrale \* 
$$
\left(\frac{giorni}{180}\right) = 6,25\% \times \left(\frac{107}{180}\right) = 3,71
$$

# **Tassi di rendimento**

- Uno degli elementi caratteristici delle obbligazioni è il rendimento, ovvero quel tasso che misura l'incremento di valore, passato (rendimento ex-post) e futuro (rendimento ex-ante), del capitale iniziale investito in un'operazione finanziaria in relazione alla durata temporale.
- In termini più generali si può pensare al rendimento come l'insieme dei "frutti" prodotti da un'obbligazione in rapporto al capitale investito ed alla durata dell'investimento.
- Questi "frutti" possono derivare da:
	- Componente di interessi;
	- Componente Capitale.
- Nelle prossime slide andremo ad analizzare tre indicatori di rendimento dei titoli con cedola;
	- I. Tasso di rendimento nominale (TREN);
	- II. Tasso di rendimento Immediato (TRI);
	- III. Tasso di rendimento a Scadenza (TRES).

# **Tasso di Rendimento Nominale (TREN)**

• Il TREN di un titolo obbligazionario con cedole è calcolato rapportando il valore della cedola al valore nominale del titolo. Si ha dunque:

$$
TREN = \frac{cedola}{valore_{noninale}} \times 100
$$

- Obiettivo: Misurare il peso delle cedole rispetto al valore nominale del titolo obbligazionario.
- I limiti del TREN sono:
	- 1. Incapacità di tener conto del valore del capitale investito rappresentato dal prezzo di acquisto del titolo;
	- 2. Non considera il profilo finanziario del titolo.

### **Esempio**

Si consideri il seguente titolo obbligazionario:

- $\checkmark$  Data di emissione: 01-01-2015
- $\checkmark$  Data di scadenza: 01-01-2023
- $\checkmark$  Frequenza delle cedole: semestrale
- $\checkmark$  Valore nominale (VN): 100 $\hat{\epsilon}$
- $\checkmark$  Valore di rimborso: 100€
- $\checkmark$  Corso secco (C<sub>s</sub>): 99,75
- $\checkmark$  Tasso cedolare (i<sub>s</sub>): 2,2% semestrale
- Obiettivo: Si calcoli il TREN per il titolo obbligazionario proposto.
- Svolgimento:
	- I. Calcolo la cedola:  $C = i_s * VN = 2,20\% * 100 = 2,20 \in$
	- II. Considerando che vengono staccate due cedole in un anno (la frequenza delle cedole in questo esempio è semestrale) avremo;

$$
\text{TREN} = \frac{c}{v_n} * n = \frac{2,20}{100} * 2 = 4,40\%
$$

### **Tasso di rendimento immediato (TRI)**

• Il Tasso di rendimento immediato (TRI) è dato dal rapporto tra il rendimento nominale (che corrisponde al valore delle cedola) e il corso secco dell'obbligazione.

$$
TRI = \frac{Cedola}{Corso \quad Secco} \cdot 100
$$

- Obiettivo: Misurare il valore del capitale investito grazie all'utilizzo del corso secco al denominatore anziché il valore nominale.
- I limiti del TRI sono:
	- 1. Non considera il differenziale tra il prezzo corrente (o quello di emissione) e il prezzo di rimborso;
	- 2. Incapacità di considerare il profilo temporale di maturazione dei flussi.

### **Esempio**

Si consideri il seguente titolo obbligazionario:

- $\checkmark$  Data di emissione: 01-01-2015
- $\checkmark$  Data di scadenza: 01-01-2023
- $\checkmark$  Frequenza delle cedole: semestrale
- $\checkmark$  Valore nominale (VN): 100 $\hat{\epsilon}$
- $\checkmark$  Valore di rimborso:100€
- $\checkmark$  Corso secco (C<sub>s</sub>): 99,75
- $\checkmark$  Tasso cedolare (i<sub>s</sub>): 2,6% semestrale
- Obiettivo: Si calcoli il TRI per il titolo obbligazionario proposto.
- Svolgimento:
	- I. Calcolo la cedola:  $C = i_s * VN = 2{,}60\% * 100 = 2{,}60\text{€}$
	- II. Come nell'esempio precedente consideriamo che vengano staccate due cedole annue. Quindi avremo:

$$
TRI = \frac{c}{c_s} * n = \frac{2,60}{99,75} * 2 = 5,21\%
$$

#### **Tasso di Rendimento effettivo a scadenza (TRES)**

- Il TRES (in inglese *Yield to Maturity, YTM*) è quel tasso che eguaglia la somma dei valori attuali dei frutti (le cedole) prodotti da un titolo obbligazionario a tasso fisso al prezzo *tel quel* di acquisto del titolo stesso.
- Ricordiamo che il prezzo *tel quel* è pari al corso secco meno il rateo interessi maturato alla data di acquisto dell'obbligazione.

$$
P = \sum_{t=1}^{n} \frac{FC_t}{(1 + TRES)^t}
$$
\nDove:  
\n
$$
\begin{array}{ccc}\n & & \text{Dove:} \\
\downarrow^{\text{P}} = \text{Prezzo del titolo} \\
\downarrow^{\text{F}} = \text{Flussi di cassa al tempo t} \\
\downarrow^{\text{TRES}} = \text{tasso di rendimento effettivo a scadenza}\n\end{array}
$$

- Obiettivo: Approssimare il valore del capitale investito, considerando il profilo temporale di maturazione delle cedole.
- I limiti del TRES sono:
	- 1. Ipotizza che l'obbligazione venga tenuta fino a scadenza;
	- 2. Reinvestimento dei "frutti" intermedi al tasso TRES.

#### **Tasso di Rendimento effettivo a scadenza (TRES)**

- Il TRES è quindi quel fattore di sconto che rende equivalente il prezzo di mercato del titolo al valore attuale netto dei flussi di cassa futuri rappresentati dalle cedole e dal valore di rimborso.
- Inoltre, se;
	- I. TRES  $>$  tasso cedolare, implica che il prezzo di un titolo  $< 100$  (titolo emesso sotto la pari)
	- II. TRES < tasso cedolare, implica che prezzo di un titolo > 100 (titolo emesso sopra la pari)
	- III. TRES = tasso cedolare, implica che il prezzo di un titolo =  $100$  (titolo emesso alla pari)
- Pertanto il prezzo di una obbligazione con cedola e il TRES sono correlati negativamente

#### **Esempio**

Si consideri il seguente titolo obbligazionario:

- $\checkmark$  Data di emissione: 01-01-2020
- $\checkmark$  Data di scadenza: 01-01-2021
- $\checkmark$  Frequenza delle cedole: semestrale
- $\checkmark$  Valore nominale (VN): 100 $\epsilon$
- $\checkmark$  Prezzo del titolo: 96,1 $\epsilon$
- $\checkmark$  Tasso cedolare (i<sub>a</sub>): 7,8% annuale
- Obiettivo: Calcolare il rendimento semestrale a scadenza (TRES)
- Svolgimento:

I. Partendo dalla formula del TRES otteniamo: 96,01 = 
$$
\frac{3.9}{1+TRES} + \frac{3.9}{(1+TRES)^2} + \frac{100}{(1+TRES)^2}
$$

II. Impostando una equazione di secondo grado e ponendo  $(1+TRES) = X$ , otteniamo

III. 96,01 = 
$$
x^2 - 3.9x - 103.9 = 0
$$
  

$$
x = \frac{3.9 \pm \sqrt{-3.9^2 + (2 * 96.01 * 103.9)}}{2 * 96.01} = 1,0608
$$

- IV.  $x=1,0608$
- V. Pertanto,  $TRES = 6,08\%$

#### **Indicatori Temporali**

- Durante la fase di scelta di un investimento uno dei fattori fondamentali da considerare è la possibilità che i rendimenti di fine periodo (rendimenti ex-post) siano diversi da quelli inizialmente attesi.
- L'indice temporale più intuitivo è rappresentato dalla vita residua, che rappresenta il numero di periodi mancanti alla scadenza del titolo.
- Nella sua semplicità, tale indice soffre dello svantaggio di considerare solamente l'ultimo flusso finanziario del titolo considerato; in altri termini, la vita residua non tiene conto della distribuzione temporale dei flussi.
- Per colmare le lacune attribuibili alla vita residua introdurremo la *duration*.

#### *Duration*

- La distribuzione temporale dei flussi di cassa di un titolo è generalmente sintetizzata nel valore della sua *duration* (o durata media finanziaria).
- Obiettivo: Rappresenta la media ponderata delle scadenze (residue) dei flussi finanziari dell'obbligazione.
- La *duration*, nella formulazione di Macaulay, è data dalla formula seguente:

$$
D = \sum_{t=1}^{n} t \underbrace{F_t}_{P(1 + i_t)^t} \qquad \text{Dove:} \qquad \text{Dove:} \qquad \text{D} = \text{Duration} \qquad \text{F}_t = \text{Flussi di cassa al tempo t} \qquad \text{F}_t = \text{Flussi di cassa al tempo t} \qquad \text{F}_t = \text{Preszo del titolo} \qquad \text{F}_t = \text{Passo di Interesse}
$$

- La *duration* dipende dalla:
	- **I. Distribuzione delle scadenze**; es. la *duration* di un coupon bond a 10 anni è maggiore rispetto a un coupon bond a 5 anni;
	- **II.** Distribuzione dei flussi finanziari  $F_t$ ; es. un coupon bond che paga cedole più "pesanti" a scadenze più lontane avrà *duration* più alta rispetto ad un altro coupon bond che, pur avendo stessa scadenza, ha cedole "leggere" a scadenze più lontane.

#### **Esempio**

Si consideri il seguente titolo obbligazionario:

- $\checkmark$  F<sub>1</sub> = Flussi di cassa al tempo t<sub>1</sub> = 10
- $\checkmark$  F<sub>2</sub> = Flussi di cassa al tempo t<sub>2</sub> = 30
- $\checkmark$  F<sub>3</sub> = Flussi di cassa al tempo t<sub>3</sub> = 20
- $\checkmark$  Tasso di interesse (i<sub>t</sub>): 10%
- $\checkmark$  Vita residua dell'obbligazione = 3
- Obiettivo: Calcolare la *duration* del titolo.
- Svolgimento:

.

I. Per calcolare la *duration* è necessario conoscere il prezzo del titolo:

Partendo dalla formula P =  $\sum_{t=1}^{n} \frac{F_t}{(1+r)^{n}}$  $\frac{Ft}{(1+r)t}$  avremo  $P = \frac{10}{(1,1)1} + \frac{30}{(1,1)2} + \frac{20}{(1,1)3} = 48.9$ 

II. Utilizzando la formula della *duration* avremo:

$$
D = 1 * \frac{10*(1,1)^{-1}}{48,9} + 2 * \frac{30*(1,1)^{-2}}{48,9} + 3 * \frac{20*(1,1)^{-3}}{48,9} = 2,1
$$

II. Dal risultato della *duration* si può verificare come questa sia inferiore alla vita residua dell'obbligazione.